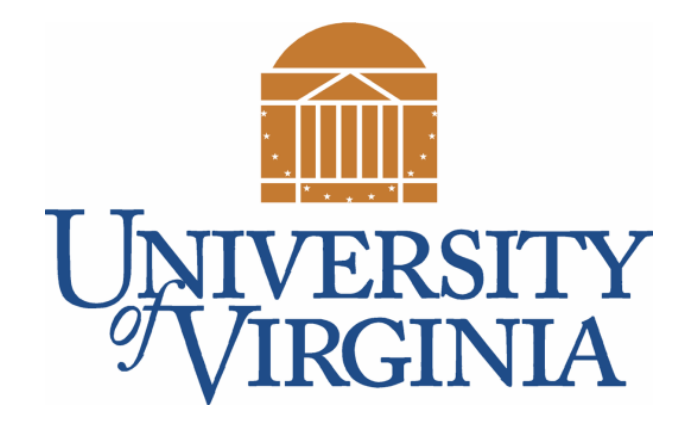

## CS 2100: Data Structures & Algorithms 1

#### Priority Queues Heapsort

Dr. Nada Basit // basit@virginia.edu Spring 2022

## Friendly Reminders

- The University updated the mask policy. As per my Request on Mar 28, 2022 (see Collab), I would greatly appreciate if you would do me a kind favor by **continuing to wear your masks** in CS 2100 (Ridley G008). I know it is a lot to ask, and it is **voluntary**, but I appreciate your understanding.
- If you forget your mask (or mask is lost/broken), I have a few available
	- Just come up to me at the start of class and ask!
- No eating or drinking in the classroom, please
- Our lectures will be **recorded** (see Collab) please allow 24-48 hrs to post
- If you feel **unwell**, or think you are, please stay home
	- *We will work with you!*
	- At home: eye mask instead! Get some rest  $\odot$

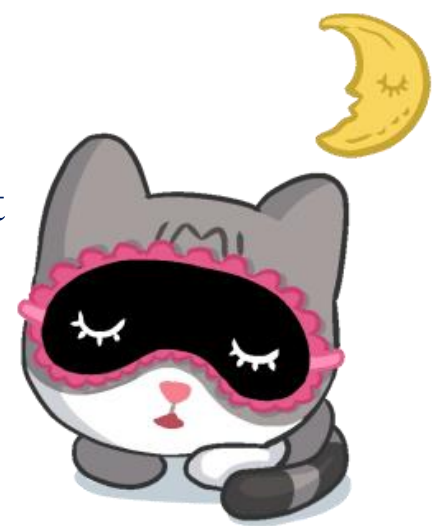

# Heapsort

Another sorting algorithm in the better complexity class

(log-linear complexity)

#### {Reminder} How to Sort?

• Some "straightforward" sorting algorithms

**· Insertion Sort, Selection Sort, Bubble Sort** 

 $\cdot$  Each is  $O(n^2)$ 

- More efficient sorting algorithms
	- · Quicksort, Mergesort, Heapsort

**Each is O(n log n)**

**Best Sorts are O(n log n)** 

#### Heapsort

- **Basic idea:** Use a **heap** to sort a list of numbers
	- Two primary ways to do this
	- One is *easier*, but not in-place
	- The other is in-place

#### Heapsort: Solution 1

Given a list of *n* unsorted elements…

- 1. Instantiate a **heap** (**minHeap** or **maxHeap** depending on which way you want to sort!)
- 2. Insert *n* elements
- 3. Remove *n* elements Done  $\odot$

Each one has an insertion time of log n, and then a removal time of log n

Hence **Θ(n log n)**

But it's **not** a *stable* sort, so it's not used as often as **mergesort**

## Heapsort: Solution 2 (in-place)

**Overall idea:** For an array of size *n*, use the array from position 1 through heap size as a **maxHeap**, and from position heap\_size+1 to n-1 as a **sorted list.**

**[index 1 .. heap\_size] MAXHEAP [index heap\_size+1 .. n-1] SORTED LIST**

- **<u>[step 1]</u> Turn the unsorted array into a maxHeap**
- 2. [step 2] Remove max (**poll()**) *each* element one at a time.
	- Move the element that is removed to the back of the array so it is *in its sorted position*.

**Notes:** *Need to deal with the indexing from 1 vs 0 issue.*

*We are using a maxHeap to sort in ascending order (small -> large)* 7

## Heapify!

- **[step 1]**: Given an unsorted array, turn it into a **maxHeap**.
	- How? Start at the back of the array (i.e., the leaves)
	- For each index i, call **percolateDown(i)**
	- This turns array from i to n into a max heap
	- What to do with index 0?

#### • Let's heapify the following: 12 8 3 9 10 7 4 22

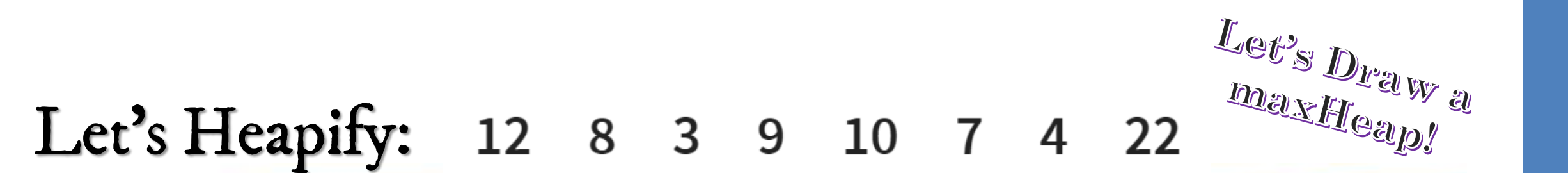

• **The result is** [performing level order / heap form]:  $\left[ \begin{array}{cc} (2) & (1) & (1) & (0) & (3) & (4) & (8) \end{array} \right]$ 

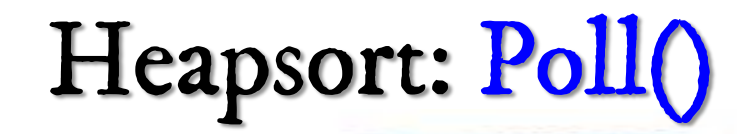

#### $(7)$  $(\mathrm{s})$  $\overline{12}$  $\left( \begin{matrix} 10 \end{matrix} \right)$  $\boxed{9}$  $\overline{\mathbf{5}}$

- **[step 2]**: Call **Poll()** same as before, except:
	- **Swap** root with last element in heap, then **percolateDown()**
- Let's step through it!

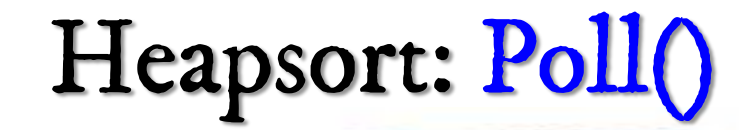

 $\overline{10}$  $\left(3\right)$  $\bigcirc$  $(\, \mathsf{s} \,)$  $\left( \frac{12}{2} \right)$  $8)$  $\overline{4}$ 

• poll(): *("remove 22 and save at end of list")* **22** swaps with **8**; 8 percolates down: 12 10 7 8 9 3 4 22

• poll(): *("remove 12 and save at end of list")* **12** swaps with **4**; 4 percolates down: 10 9 7 8 4 3 12 22

• poll(): *("remove 10 and save at end of list")* **10** swaps with **3**; 3 percolates down: 9 8 7 3 4 10 12 22

 $(10)$ 

#### Heapsort: Poll()

• poll(): *("remove 10 and save at end of list")* **10** swaps with **3**; 3 percolates down: 9 8 7 3 4 10 12 22

#### • poll(): *("remove 9 and save at end of list")* **9** swaps with **4**; 4 percolates down: 8 4 7 3 9 10 12 22

• poll(): *("remove 8 and save at end of list")* **8** swaps with **3**; 3 percolates down: 7 4 3 8 9 10 12 22

• poll(): *("remove 7 and save at end of list")* **7** swaps with **3**; 3 percolates down: 4 3 7 8 9 10 12 22

• poll(): *("remove 4 and save at end of list")* **4** swaps with **3**; 3 percolates down: 3 4 7 8 9 10 12 22

12 *Technically one more poll() to do, but not necessary. Our list is sorted in ascending order!*

## Heapsort: Analysis

#### • **Heapify():**

- Basic heap operation, Heapify, runs **O(log n)**
	- Heap has log n levels, and the element being shifted moves down one level of the tree after a constant amount of time
- Based on this: we need to apply Heapify **roughly n/2 times** *(to each of the internal nodes)*
- Start at node Math.floor(n/2), call percolateDown()
- $\cdot$  log(n)  $*$  (n/2) = Theta(nlogn)
- **Poll()**
	- invoke *n* times, each one is  $log(n)$
	- $\cdot$  n\*log(n)
- **Total (Heapsort):** heapifying + polling  $\rightarrow$  (n/2)log(n) + nlog(n) = **Theta(nlogn)**